## COURT REPORTERS

COURT REPORTERS

### Become An eCourt Reporter

It's Quick, Easy, and Free

in ¥ G. 4

In this tutorial we are going to show you how easy it is to register online and set up your account.

## Let's Get Started

- There are several ways to get to the sign up form.
- Click the "Sign Up With eCourt Reporters" button at the top or bottom of the page.
- Or click on "Court Reporters" in the navigation at the top.

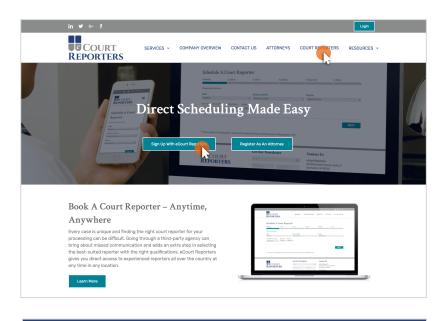

| How Ou                                                                                                    | r Scheduling Works                                                                                                    |
|----------------------------------------------------------------------------------------------------|----------------------------------------------------------------------------------------------------|
| For Reporters & Videographers                                                                                                    | For Attorneys & Schedulers                                                                                                    |
| Sign Up<br>Creating your own account is easy. Sign up today!                                                                                       | Creating your own account is easy. Sign up today!                                                                                    |
| Create a Profile<br>List your specialties, credentials, availability, and rates.                                                                   | Fill us the location, date, time, and services your job<br>needs and we will match you with professionals that are<br>the right fit. |
| Get Booked!<br>Attorneys book directly with you, hassle free!                                                                                      | Schedule a Reporter<br>is it a match? Select and schedule the candidate that fits<br>your needs.                                     |
| Get Paid     We will send you a check once the invoice is paid. eCourt     Reporters retains only 5% of invoice.      Sign Up with eCourt Printing | Receive Your Transcripts & Pay Invoices<br>View your transcripts (24/7) and pay your invoices all in<br>one place.                   |
|                                                                                                    | Register As An Attorney                                                                                                    |
| Get Our Ne COURT Email* REPORTERS First Name                                                                                                    | wsletter Contact Us<br>eCourt Reporters<br>441 Minwake Avenue, Suite 11<br>Burlington, Wi 5305                                       |
| Job Title<br>SEND                                                                                                    | 262.210.3915<br>in ♥ ∽ f                                                                                                    |
| © Copyright 2017 eCourt Reporters. All Rights Reserved. Designed by Top Floor                                                                      | PRIVACY POLICY   TERMS OF USE                                                                                                    |

#### Step 1 of 6 Basic Information

- Make sure to fill out all required fields of the registration form
- Provide as much information as possible.

| COURT SERVICES ~<br>REPORTERS                                                                                                    | COMPANY OVERVIEW CONTACT US ATT                    | TORNEYS COURT REPORTERS RESOURCES V                                                                     |
|----------------------------------------------------------------------------------------------------|----------------------------------------------------|----------------------------------------------------------------------------------------------------|
| fields below and follow the steps to complete you<br>information and let you know if you have been at<br>Your privacy is important to us.<br>All information you have provided to us is for att<br>shared with other court reporters or videographs<br>is the state of the state of the state of the state<br>information | orney and eCourt Reporters eyes only, and will not | 262.210.3915<br>in ♥ ☞ f                                                                                |
| Name *                                                                                                    | Last<br>Cell Phone •                               |                                                                                                    |
| Would you like to receive text notifications regard<br>Standard messaging rates apply.<br>Ves<br>No<br>Your Address •<br>Street Address                                                                                                    | ling your appointments? •                          |                                                                                                    |
| Address Line 2<br>City<br>ZIP Code<br>NEXT                                                                                                    | State                                              |                                                                                                    |
| COURT<br>REPORTERS                                                                                                    | Get Our Newsletter                                 | Contact Us<br>eCourt Reporters<br>441 Milwaukee Avenue, Suite 11<br>Burlington, WI 5306<br>262.210.3915 |
| © Copyright 2017 «Court Reporters. All Rights Reserved. Designe                                                                                                    | SEND<br>d by Top Floor                             | in 9 9- f                                                                                               |

#### **Step 2 of 6** Set Your Locations

- All of your information is private and is only shared with attorneys and eCourt Reporters staff.
- Be sure to read all notes carefully.

| in ¥ ⊶ f                                                                                   |                                                            |                                                                         |                                                     | Login                                                  |
|--------------------------------------------------------------------------------------------|------------------------------------------------------------|-------------------------------------------------------------------------|-----------------------------------------------------|--------------------------------------------------------|
| COUR<br>REPORTE                                                                            |                                                            | <ul> <li>COMPANY OVERVIEW</li> </ul>                                    | CONTACT US ATT                                      | TORNEYS COURT REPORTERS RESOURCES ~                    |
| Count Done                                                                                 | anton Sign IIn                                             |                                                                         |                                                     | Contact Us                                             |
| Court Kept                                                                                 | orter Sign Up                                              |                                                                         |                                                     | 441 Milwaukee Avenue, Suite 11                         |
| fields below and follo                                                                     |                                                            | apher through eCourt Repo<br>rour application. Once receiv<br>accepted. |                                                     | Burlington, WI 53105<br>262.210.3915                   |
| Your privacy is impor                                                                      | rtant to us.                                               |                                                                         |                                                     | in 🌶 🖙 f                                               |
| All information you h<br>shared with other co                                              | ave provided to us is for a<br>ourt reporters or videograp | ttorney and eCourt Reporte<br>hers.                                     | rs eyes only, and will not                          | be                                                     |
| Step 2 of 6                                                                                |                                                            |                                                                         |                                                     |                                                        |
|                                                                                            | 33%                                                        |                                                                         |                                                     |                                                        |
| States<br>Texas<br>Utah<br>Vermont<br>Virginia<br>Washington<br>West Virginia<br>Wisconsin |                                                            |                                                                         |                                                     |                                                        |
| Wyoming                                                                                    |                                                            |                                                                         |                                                     |                                                        |
| Wisconsin Counties                                                                         | Ashland                                                    | Barron                                                                  | Bayfield                                            |                                                        |
| Brown                                                                                      | Buffalo                                                    | Burnett                                                                 | Calumet                                             |                                                        |
| Chippewa                                                                                   | Clark                                                      | Columbia                                                                | Crawford                                            |                                                        |
| Dane                                                                                       | Dodge                                                      | Door                                                                    | Douglas                                             |                                                        |
| Dunn<br>Forest                                                                             | <ul> <li>Eau Claire</li> <li>Grant</li> </ul>              | Florence     Green                                                      | <ul> <li>Fond du Lac</li> <li>Green Lake</li> </ul> |                                                        |
| lowa                                                                                       | Iron                                                       | <ul> <li>Green</li> <li>Jackson</li> </ul>                              | <ul> <li>Green Lake</li> <li>Defferson</li> </ul>   |                                                        |
| 🗆 Juneau                                                                                   | C Kenosha                                                  | C Kewaunee                                                              | La Crosse                                           |                                                        |
| Lafayette                                                                                  | Langlade                                                   | Lincoln                                                                 | Manitowoo                                           |                                                        |
| Marathon                                                                                   | Marinette                                                  | Marquette                                                               | Menominee                                           |                                                        |
| Milwaukee     Outagamie                                                                    | Ozaukee                                                    | C Oconto                                                                | Oneida Pierce                                       |                                                        |
| Polk                                                                                       | Portage                                                    | Pepin     Price                                                         | Recine                                              |                                                        |
| Richland                                                                                   | Rock                                                       | Rusk                                                                    | Saint Croix                                         |                                                        |
| Sauk                                                                                       | Sawyer                                                     | Shawano                                                                 | Sheboygan                                           |                                                        |
| Taylor                                                                                     | Trempealeau                                                | Vernon                                                                  | Vilas                                               |                                                        |
| <ul> <li>Walworth</li> <li>Waupaca</li> </ul>                                              | <ul> <li>Washburn</li> <li>Waushara</li> </ul>             | <ul> <li>Washington</li> <li>Winnebago</li> </ul>                       | <ul> <li>Waukesha</li> <li>Wood</li> </ul>          |                                                        |
| PREVIOUS                                                                                   | NEXT                                                       | <ul> <li>muusoago</li> </ul>                                            | wood                                                |                                                        |
|                                                                                            |                                                            |                                                                         |                                                     |                                                        |
|                                                                                            |                                                            | Get Our Newslet                                                         | ter                                                 | Contact Us                                             |
| COU                                                                                        | RT                                                         | Email *                                                                 |                                                     | eCourt Reporters                                       |
| REPORT                                                                                     | ERS                                                        | First Name                                                              | Last Name                                           | 441 Milwaukee Avenue, Suite 11<br>Burlington, WI 53105 |
|                                                                                            |                                                            |                                                                         |                                                     | 262.210.3915                                           |
|                                                                                            |                                                            | Job Title                                                               |                                                     | 202.210.3710                                           |
|                                                                                            |                                                            | SEND                                                                    |                                                     | in 🎐 📴 f                                               |
|                                                                                            |                                                            |                                                                         |                                                     |                                                        |

#### **Step 3 of 6** Your Experience

 We perform reference checks on all of our reporters and videographers prior to giving you access to our online scheduling.

| in ¥ ⊶ f                                                                                              |                           |                              |                     |             |                                                         | Login              |
|----------------------------------------------------------------------------------------------------|---------------------------|------------------------------|---------------------|-------------|---------------------------------------------------------|--------------------|
| COURT<br>REPORTERS                                                                                    | SERVICES ~                | COMPANY OVERVIEW             | CONTACT US          | ATTORNEYS   | COURT REPORTERS                                         | RESOURCES ~        |
| Court Reporter                                                                                        |                           |                              |                     |             | Contact Us<br>441 Milwaukee Aver<br>Burlington, WI 5310 | nue, Suite 11<br>5 |
| fields below and follow the step<br>information and let you know it                                   | s to complete your        | application. Once recei      | ved, we will review | your        | 262.210.3915                                            |                    |
| Your privacy is important to us<br>All information you have provid<br>shared with other court reports | ed to us is for attor     | ney and eCourt Reporte<br>s. | rs eyes only, and v | vill not be | in 🕊 📴 f                                                |                    |
| Step 3 of 6                                                                                           | 50%                       |                              |                     |             |                                                         |                    |
| Experience                                                                                            |                           |                              |                     |             |                                                         |                    |
| Do you Have at Least 2 Years o                                                                        | f Experience? *           |                              |                     |             |                                                         |                    |
| No                                                                                                    |                           |                              |                     |             |                                                         |                    |
| Company Name                                                                                          |                           |                              |                     |             |                                                         |                    |
| Address                                                                                               |                           |                              |                     |             |                                                         |                    |
| Street Address                                                                                        |                           |                              |                     |             |                                                         |                    |
| Address Line 2                                                                                        |                           |                              |                     |             |                                                         |                    |
| City                                                                                                  |                           | State / Province / Regio     | n                   |             |                                                         |                    |
| ZIP / Postal Code                                                                                     |                           |                              |                     |             |                                                         |                    |
| Company Phone                                                                                         | Supervisor's Nar          | ne Num                       | ber of Years Works  | d           |                                                         |                    |
|                                                                                                    |                           |                              |                     |             |                                                         |                    |
| Company Name Address                                                                                  |                           |                              |                     |             |                                                         |                    |
| Street Address                                                                                        |                           |                              |                     |             |                                                         |                    |
| Address Line 2                                                                                        |                           |                              |                     |             |                                                         |                    |
| City                                                                                                  |                           | State / Province / Regio     | n                   |             |                                                         |                    |
| ZIP / Postal Code                                                                                     |                           |                              |                     |             |                                                         |                    |
| Company Phone                                                                                         | Supervisor's Nar          | ne Num                       | ber of Years Worke  | d           |                                                         |                    |
| References                                                                                            |                           |                              |                     |             |                                                         |                    |
| Company Name                                                                                          |                           | Phone                        |                     |             |                                                         |                    |
| Name                                                                                                  |                           | Title                        |                     |             |                                                         |                    |
| PREVIOUS NEXT                                                                                         |                           |                              |                     |             |                                                         |                    |
|                                                                                                    |                           | Get Our Newsle               | tter                |             | tact Us                                                 |                    |
| COURT<br>REPORTERS                                                                                    |                           | Email *                      |                     | 441 M       | rt Reporters<br>lilwaukee Avenue, Suite 11              |                    |
| KEI OKTERS                                                                                            |                           | First Name<br>Job Title      | Last Name           |             | ngton, WI 53105<br>:10.3915                             |                    |
|                                                                                                    |                           | SEND                         |                     | in ¥        | r G+ f                                                  |                    |
|                                                                                                    |                           |                              |                     |             |                                                         |                    |
| Copyright 2017 eCourt Reporters. All R                                                                | ghts Reserved. Designed b | y Top Floor                  |                     |             | PRIVACY POLI                                            | CY   TERMS OF USE  |

#### **Step 4 of 6** Your Certification

 All of our court reporters and videographers are vetted by eCourt Reporters to be sure that they have the necessary certifications and experience.

| COURT SERVICES SERVICES                                                                                                    | COMPANY OVERVIEW CONTACT US ATTO                            | RNEYS COURT REPORTERS RESOURCES ~                                                                                     |
|----------------------------------------------------------------------------------------------------|-------------------------------------------------------------|----------------------------------------------------------------------------------------------------|
| Court Reporter Sign Up<br>Register to become a court reporter or videogra<br>fields below and follow the steps to complete yo<br>information and let you know ib you have been a<br>Your privacy is important to us. | orney and eCourt Reporters eyes only, and will not b<br>rs. | Contact Us<br>At Milvaukee Avenue, Suite 11<br>Burlington, VI 53105<br>20:2:10:3915<br>m ♥ o f                        |
|                                                                                                    | lies here or<br>FOT FILES                                   |                                                                                                    |
| COURT<br>REPORTERS                                                                                                    | Get Our Newsletter Email *   First Name  SEND               | Contact Us<br>eCourt Reporters<br>441 Milvaukee Avenue, Suite 11<br>Burlington, WI 53105<br>262.210.3915<br>in ♥ G- f |
| © Copyright 2017 eCourt Reporters. All Rights Reserved. Design                                                                                                    | id by Top Floor                                             | PRIVACY POLICY   TERMS OF USE                                                                                         |

#### **Step 5 of 6** Your Services

 With eCourt Reporters you are able to market and sell your many talents through just one online profile.

| in ษ ⊶ f                                                                                             |                                  |                                                                                 | Login                                                                |
|----------------------------------------------------------------------------------------------------|----------------------------------|---------------------------------------------------------------------------------|----------------------------------------------------------------------|
| COURT<br>REPORTERS                                                                                   | SERVICES - COMPAN                | NY OVERVIEW CONTACT US AT                                                       | TTORNEYS COURT REPORTERS RESOURCES ~                                 |
| Court Reporter                                                                                       |                                  |                                                                                 | Contact Us<br>441 Milwaukee Avenue, Suite 11<br>Burlington, WI 53105 |
|                                                                                                    | eps to complete your application | eCourt Reporters. Fill out all require<br>n. Once received, we will review your | ed -                                                                 |
| Your privacy is important to us<br>All information you have provid<br>shared with other court report | ded to us is for attorney and eC | ourt Reporters eyes only, and will ne                                           | in У G+ f                                                            |
| Step 5 of 6                                                                                          |                                  |                                                                                 |                                                                      |
|                                                                                                    |                                  | 83%                                                                             |                                                                      |
|                                                                                                    |                                  |                                                                                 |                                                                      |
| Court Reporter Servi                                                                                 | 1000                             |                                                                                 |                                                                      |
| Court Reporter Servi                                                                                 | ices                             |                                                                                 |                                                                      |
| Services *                                                                                           |                                  |                                                                                 |                                                                      |
| Deposition                                                                                           | Medical / Expert                 | Hearings / Arbitrations                                                         |                                                                      |
| Videotaped                                                                                           | Interpreted                      | <ul> <li>Audio Transcription</li> </ul>                                         |                                                                      |
| Notary Public                                                                                        | Realtime                         | CART                                                                            |                                                                      |
| Broadcast Caption                                                                                    | Provide Conference Room          | Rough Draft                                                                     |                                                                      |
| Expedite                                                                                             | Provide Video Conference         | <b>N</b>                                                                        |                                                                      |
| Videographer Service                                                                                 | es                               |                                                                                 |                                                                      |
| Services *                                                                                           |                                  |                                                                                 |                                                                      |
| MPEG-1                                                                                               | MPEG-2                           | MPEG-4                                                                          |                                                                      |
| DVD                                                                                                  | Video Synchronize                | - MPEO-4                                                                        |                                                                      |
|                                                                                                    |                                  |                                                                                 |                                                                      |
| List Professional Equipment                                                                          |                                  |                                                                                 |                                                                      |
|                                                                                                    |                                  | 0                                                                               | Ð                                                                    |
| List any additional services no                                                                      | t mentioned above?               |                                                                                 |                                                                      |
|                                                                                                    |                                  | G                                                                               | Ð                                                                    |
|                                                                                                    |                                  |                                                                                 |                                                                      |
| PREVIOUS NEXT                                                                                        |                                  |                                                                                 |                                                                      |
| I REVIOUS                                                                                            | I                                |                                                                                 |                                                                      |
|                                                                                                    |                                  |                                                                                 |                                                                      |
|                                                                                                    |                                  |                                                                                 |                                                                      |
|                                                                                                    | Got On                           | r Newsletter                                                                    | Contact Us                                                           |
| COURT                                                                                                |                                  |                                                                                 |                                                                      |
|                                                                                                    | Email *                          | 8                                                                               | eCourt Reporters<br>441 Milwaukee Avenue, Suite 11                   |
| REPORTERS                                                                                            | First Nam                        |                                                                                 | Burlington, WI 53105                                                 |
|                                                                                                    |                                  |                                                                                 | 262.210.3915                                                         |
|                                                                                                    | Job Title                        |                                                                                 | 202.2 10.39'13                                                       |
|                                                                                                    |                                  |                                                                                 |                                                                      |
|                                                                                                    | SEND                             |                                                                                 | in 🕊 📴 f                                                             |
|                                                                                                    |                                  |                                                                                 |                                                                      |
|                                                                                                    |                                  |                                                                                 |                                                                      |
|                                                                                                    |                                  |                                                                                 |                                                                      |

#### **Step 6 of 6** Set Your Rates

- With eCourt Reporters you can set your own rates while maintaining your privacy.
- Only enter prices for the services you provide.
   You can update these at any time on your profile page.

| in ¥r≎-f                                                                                                    |                                                                          |                                                                                                    |                                                         |                                             |                                                      |                      |
|----------------------------------------------------------------------------------------------------|--------------------------------------------------------------------------|----------------------------------------------------------------------------------------------------|---------------------------------------------------------|---------------------------------------------|------------------------------------------------------|----------------------|
| COURT<br>REPORTERS                                                                                                    | SERVICES ~                                                               | COMPANY OVE                                                                                                    | ERVIEW CONTACT US                                       | ATTORNEYS                                   | COURT REPORTERS                                      | RESOURCES ~          |
| Court Reporter S                                                                                                    |                                                                          |                                                                                                    |                                                         |                                             | Contact Us<br>441 Milwaukee Av<br>Burlington, WI 53* | enue, Suite 11<br>05 |
| Register to become a court rep<br>fields below and follow the step<br>information and let you know if                                                                                                    | orter or videograpi<br>is to complete you<br>'you have been ac           | her through eCou<br>r application. Onc<br>cepted.                                                                                                    | rt Reporters. Fill out all<br>e received, we will revie | required<br>w your                          | 262.210.3915                                         |                      |
| Your privacy is important to us.<br>All information you have providi<br>shared with other court reporte<br>Sup 6 af 6                                                                                                    |                                                                          |                                                                                                    |                                                         |                                             | in ¥r ∘⊧ f                                           |                      |
| <u></u>                                                                                                    |                                                                          |                                                                                                    |                                                         | 100%                                        |                                                      |                      |
| Court Reporter Rates                                                                                                    |                                                                          | Copy Transcrip                                                                                                    |                                                         |                                             |                                                      |                      |
| \$                                                                                                    | 0                                                                        | S                                                                                                    |                                                         |                                             |                                                      |                      |
| Per Page<br>Exhibit Copy: Black & White                                                                                                    | 14.5                                                                     | Per Page<br>Exhibit Copy: C                                                                                                    |                                                         |                                             |                                                      |                      |
| S                                                                                                    |                                                                          | S                                                                                                    | :010F                                                   |                                             |                                                      |                      |
| Per Page                                                                                                    |                                                                          | Per Page                                                                                                    |                                                         |                                             |                                                      |                      |
| Appearance Fees                                                                                                    |                                                                          |                                                                                                    |                                                         |                                             |                                                      |                      |
| Appearance Fee                                                                                                    | Hourly                                                                   |                                                                                                    | Take Down / No Write                                    |                                             |                                                      |                      |
| Additional Charges Pe                                                                                                    |                                                                          |                                                                                                    |                                                         |                                             |                                                      |                      |
| Medical / Expert                                                                                                    | Hearings / Arb                                                           | itrations                                                                                                    | Videotaped                                              |                                             |                                                      |                      |
| \$                                                                                                    | ŝ                                                                        |                                                                                                    |                                                         |                                             |                                                      |                      |
| Interpreted<br>S                                                                                                    | Rough Draft                                                              |                                                                                                    | Realtime                                                |                                             |                                                      |                      |
| Audio Transcription                                                                                                    |                                                                          | CART / Caption                                                                                                    |                                                         |                                             |                                                      |                      |
| Conference Room: Daily                                                                                                    | Video Conferen                                                           | nce: Hourly                                                                                                    | Video Conference: Gr<br>Meeting, Zoom, etc.             | To                                          |                                                      |                      |
| Conference Room: Daily                                                                                                    | Video Conferen                                                           | nce: Hourly                                                                                                    | Video Conference: Gr<br>Meeting, Zoom, etc.<br>S        | Το                                          |                                                      |                      |
| Conference Room: Daily<br>S<br>Expedite - Additional                                                                                                    | Video Conferen<br>S<br>Charges Per                                       | nce: Hourly                                                                                                    | Video Conference: G<br>Meeting, Zoom, etc.<br>S         | Το                                          |                                                      |                      |
| Conference Room: Daily C Expedite - Additional * Please specify a dolar amount Same Day                                                                                                    | Video Conferen<br>S<br>Charges Per<br>t or percent value.                | nce: Hourly<br>Page                                                                                                    | Video Conference: G<br>Meeting, Zoom, etc.<br>S         | To                                          |                                                      |                      |
| Conference Room: Daily                                                                                                    | Video Conferen<br>S<br>Charges Per                                       | nce: Hourly<br>Page                                                                                                    | Video Conference: G<br>Meeting, Zoom, etc.              | To                                          |                                                      |                      |
| Conference Room: Daily                                                                                                    | Video Conferen<br>S<br>Charges Per<br>t or percent value.                | nce: Hourly<br>Page                                                                                                    | Vidao Conference: Q<br>Meeting, Zoom, etc.              | Το                                          |                                                      |                      |
| Conference Roam: Daily                                                                                                    | Video Conferen                                                           | nce: Hourly Page                                                                                                    | Video Conference: 0<br>Metring, Zoom, etc.              | Το                                          |                                                      |                      |
| Conference Ream: Daily<br>S<br>Expedite - Additional<br>*Pease specify a data emocre<br>Same Day<br>S<br>1Day<br>S<br>2 Day<br>S                                                                                                    | Video Conferen<br>S<br>Charges Per<br>t or percent value.                | nce: Hourly Page                                                                                                    | Video Conference: 0<br>Hereting, Zoom, etc.             | Το                                          |                                                      |                      |
| Conference Room: Daily                                                                                                    | Video Conferen                                                           | nce: Hourly Page                                                                                                    | Visio Conference: 0.<br>Meeting. Zoon, etc.             | To                                          |                                                      |                      |
| Conference Room, Duily<br>D Expedite - Additional *Desenseptify a datar amount amount Datar B Datar B Datar S Datar B S Datar S Datar A Datar A Datar                                                                                                    | Video Conferen                                                           | nce: Hourly Page                                                                                                    | Video Conference: G<br>Meeting, Zoom, etc.              | Το                                          |                                                      |                      |
| Conference Recent Daily                                                                                                    | Video Conferen                                                           | nce: Hourly Page                                                                                                    | Visie Confirment di<br>Heefing, Conn. etc.              | Το<br>Ο Ο Ο Ο Ο Ο Ο Ο Ο Ο Ο Ο Ο Ο Ο Ο Ο Ο Ο |                                                      |                      |
| Conference Room: Daily                                                                                                    | Video Conferen                                                           | nce: Hourly Page                                                                                                    | Valeo Confinence de<br>Menting, Conn. etc.              | TO .                                        |                                                      |                      |
| Conference Recent Daily  Expedite - Additional  **Peake specify a data amount Same Day  **  Same Day  **  **  **  **  **  **  **  **  **                                                                                                    | Video Conferen                                                           | nce: Hourly Page                                                                                                    | Vale Conference G                                       | To                                          |                                                      |                      |
| Conference Recent Daily<br>Conference Recent Daily<br>Expedite - Additional<br>**Pease specify a defar amount<br>fame Day<br>fame Day<br>f                                                                                                    | Video Conferen                                                           | nce: Hourly Page                                                                                                    | Vale Conference (0<br>Heeling, Conv. etc.               | ito                                         |                                                      |                      |
| Conference Recent Daty                                                                                                    | Video Conferent                                                          | Rei Hourty Page S S S S S S S S S S S S S S S S S S S                                                                                                    | Vale Conference 0.                                      | na                                          |                                                      |                      |
| Conference Recent Daily<br>B<br>Expedite - Additional<br>**Peake specify a defait amount<br>Same Day<br>B<br>2 Day<br>B<br>3 Day<br>B<br>3 Day<br>B<br>B<br>B<br>B<br>B<br>B<br>B<br>B | Video Conferen                                                           | Page                                                                                                    | Valeo Confinence (A<br>Herling, Donn, etc.              | To                                          |                                                      |                      |
| Conference Recent Daily  Conference Recent Daily  Present specific - Additional  Present specific a defar amount Same Day  Same Day  Sa                                                                                                    | Video Conferent                                                          | Noe: Hourry<br>Page<br>55<br>55<br>55<br>55<br>55<br>55<br>55<br>55<br>55<br>55<br>55<br>55<br>55                                                                                                    | Value Gonfuerce (0<br>Heering, Zowy etc.                | fo                                          |                                                      |                      |
| Conference Reson Daily<br>B<br>Expedite - Additional<br>* Peaks specify a defar amount<br>Same Day<br>B<br>2 Day<br>3 Day<br>3 Day<br>3 Day<br>5 Day<br>5 Day                                                                                                    | Video Conferen                                                           | Dee: Hourry Page 55 55 55 55 55 55 55 55 55 55 55 55 55                                                                                                    | Video Gonfuence (G<br>Neerlog, Zonn vit:<br>)           | rb -                                        |                                                      |                      |
| Conference Reson Daily     Second Second Secon                                                                                                    | Video Conferen                                                           | Non Houry Page   Page                                                                                                    | Video Gonfuence (G<br>Video Gonfuence (G<br>)           | rb -                                        |                                                      |                      |
| Conference Record Daily<br>B<br>Expedite - Additional<br>* Presen specify a defair amount<br>Same Day<br>B<br>2 Day<br>2 Day<br>3 Day<br>3 Day<br>3 Day<br>5 Day<br>5                                                                                                    | Video Conferen<br>Video Conference<br>Charges Per<br>t or percent value. | Non Houry Page   Page                                                                                                    |                                                         | ris                                         |                                                      |                      |
| S  Expedite - Additional  * Passa specify a data amour Same Day  Day  Day  Day  Day  Day  Day  Day                                                                                                    | Video Conferen<br>Video Conference<br>Charges Per<br>t or percent value. | Ree Houry Page Ref Houry Ref Houry R |                                                         |                                             |                                                      |                      |
| Contranses Reson: Daily  Contranses Reson: Daily  Expedite - Additional  * Pease specify a defar amoun  seme Day  *  *  *  *  *  *  *  *  *  *  *  *  *                                                                                                    | Video Conferen<br>Video Conference<br>Charges Per<br>t or percent value. | Ree Houry Page Ref Houry Ref Houry R |                                                         |                                             |                                                      |                      |

#### **Finishing Up** Submitting Form

- Like any good lawyer would tell you, "know what you're agreeing to." Be sure to read our Terms of Agreement before checking the box.
- Hit Send, and you're all done!

#### TERMS OF USE AGREEMENT

In exchange for your access to and use of eCourt Reporters, LLC's ("eCourt Reporters") website <u>www.ecourtreporters.com</u> and any of its sub-domains and related eCourt Reporters" sites (collectively, the "Site"), and for other good and valuable consideration, the receipt and sufficiency of which is hereby acknowledged, you hereby agree as follows (this "Agreement"):

 <u>Non-Exclusivity</u>. From time to time, you may provide third parties with certain court reporting, videography and/or related services that are scheduled through the Site (the "Services"). eCourt Reporters shall be free to contract with others for the provision of the Services, and nothing contained in this Agreement shall be construed to require eCourt Reporters or any other user of the Site to engage you for the performance of any work.

2. Relationship between the Parties. You shall perform this Agreement and all Services as an independent contractor and not an employee of eCourt Reporters, and nothing contained in this Agreement, nor any acts of you or eCourt Reporters, shall be deemed to create the relationship of agency, partnership, joint venture, franchise, or any other association or relationship between you and eCourt Reporters. Neither you, nor any of your employees, shall be entitled to receive any of the benefits that employees of eCourt Reporters receive, or to receive from eCourt Reporters workers compensation, unemployment compensation, medical, life, disability or any other kind of insurance, paid vacations, paid holidays, pension benefits, profit sharing or Social Security benefits on account of any Services performed under this Agreement. You shall set your own schedule, and be responsible for all expenses incurred in connection with your provision of the Services and performance of your duties and obligations under this Agreement, including but not limited to, (i) salaries for personnel, (ii) costs and expenses associated with travel, establishing and maintaining offices, and advertising and promotion expenses, and (iii) any and all taxes, duties, tariffs or charges which may be imposed on you by any governmental authority, including, without limitation, sales taxes. Neither you, nor eCourt Reporters, shall have the authority, without the written consent of the other, to bind the other to any contract, representation, understanding, act, deed, affirmation, warranty or claim.

3. <u>Standards</u>. You shall provide all Services in a timely, professional manner and in compliance with the following: (i) this Agreement, (ii) the provisions of all applicable federal, state and local laws, and all regulations promulgated thereunder, including, but not limited to, all permitting and licensure requirements, (iii) industry best practices, and (iv) the standards and requirements of all governmental bodies or professional organizations through which you are licensed and/or credentialed.

4. <u>Representations</u>. All information entered and uploaded by you into the Site, or otherwise provided by you to eCourt Reporters, is true, accurate and shall be kept current, including but not limited to, (i) your photograph, (ii) your personal and professional information, (iii) your located rates and credentials, (iv) your work calendar and availability to perform the Services, (v) your posted rates for the performance of the Services, (vi) your payment and insurance information, and (vii) orders for the provision of your Services.

Schedulings through the Site.

| Terms of Agreement Terms of Agreement I fagree to the Terms of the Site I fagree to the Terms of the Site View Terms of Agreement. You will receive an email confirmation once you have been approved to use this service. | © COURT<br>REPORTERS                   | SERVICES ~        | COMPANY OVERVIEW       | CONTACT US      | ATTORNEYS | COURT REPORTERS | RESOURCES ~ |  |
|----------------------------------------------------------------------------------------------------|----------------------------------------|-------------------|------------------------|-----------------|-----------|-----------------|-------------|--|
| I Agree to the Terms of the Site<br>View Terms of Agreement. You will receive an email confirmation once you have been approved to<br>use this service.                                                                    | Terms of Agreement                     |                   |                        |                 |           |                 |             |  |
| View Terms of Agreement. You will receive an email confirmation once you have been approved to use this service.                                                                                                    | Terms of Agreement *                   |                   |                        |                 |           |                 |             |  |
|                                                                                                    | View Terms of Agreement. You will rece | ive an email conf | irmation once you have | e been approved | to        |                 |             |  |
|                                                                                                    | USE this service.                      |                   |                        |                 |           |                 |             |  |

#### **Finishing Up** Confirmation

- You will receive an email letting you know that we received your registration form.
- When you are approved, you will receive another email with your username and a link to our login page.

|                                                                                                 |                                           | Login                                                                                                    |
|-------------------------------------------------------------------------------------------------|-------------------------------------------|----------------------------------------------------------------------------------------------------|
| COURT<br>Reporters                                                                              | SERVICES - COMPANY OVERVIEW CONTACT US AT | TORNEYS COURT REPORTERS RESOURCES ~                                                                                                    |
| Contact Us<br>41 Milwaukee Avenue, Suite 11<br>Burlington, Wi 53105<br>262.210.3915<br>in ♥ ∽ f | Court Reporter/Videograph                 | ideographer on eCourt Reporters. We will review<br>information has been verified. Once we have<br>ail address you provided with additional<br>your spam or junk mail folders and whitelist (Or |
| © COURT<br>REPORTERS                                                                            | Get Our Newsletter                        | Contact Us<br>eCourt Reporters<br>41 Milvauke Avenue. Suite 11<br>Burlington. WI 53105<br>262.210.3915<br>in ♥ ♀ f                                                                             |
| © Copyright 2017 eCourt Reporters. All Rights                                                   | Reserved. Designed by Top Floor           | PRIVACY POLICY   TERMS OF USE                                                                                                    |

#### **COURT** REPORTERS COURT SERVICES - COMPANY OVERVIEW CONTACT US LOGIN

REPORTERS

County Location

Date of Deposition

2. Time

Please select the location, date, time, and service needed for the deposition

Starts At Finish At July 1, 2017 4:00 am \* 11:00 pm \*

Service Category

3. Details

The second second second second second second second second second second second second second second second se

Service 

#### COURT REPORTERS etting Ut NEXT Your Contact Us Get Our Newsletter COURT REPORTERS Email\* Milwaukee, WI 53202 First Name Last Name **Online** Profile

## Getting Logged In

- Once you've been accepted, you will receive an email with your username and a link to create your password and set up your profile.
- Just follow the link in your email to re-set your own password, then login.

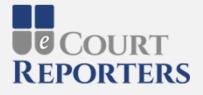

| Username or Email Address |         |
|---------------------------|---------|
| Sarah Smith               |         |
| Password                  |         |
| •••••                     | l<br>-2 |
| Remember Me               | Log In  |
| Lost your password?       |         |

← Back to eCourt Reporters

#### **Setting Up** Your Calendar

 Welcome to your scheduling calendar! You can easily navigate through months and years, as well as view your schedule by the month, week or day.

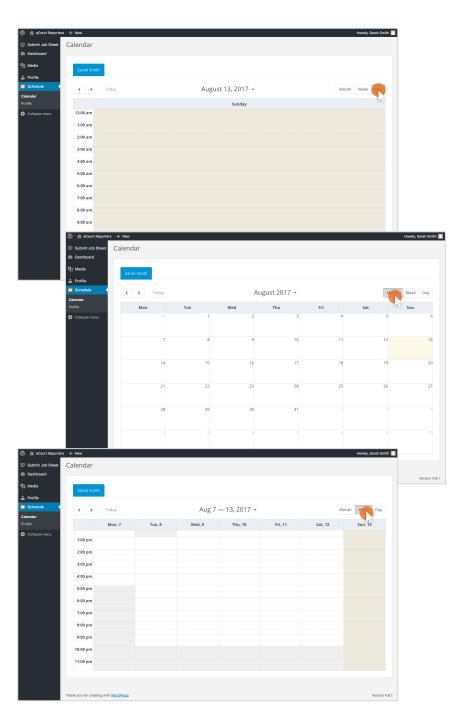

#### **Setting Up** Your Profile

 On the Profile : Details tab, you are able to edit your name, email, phone number, bio, and locations.

| 🖗 😤 eCourt Reporters | s + New                                                                                                    | Howdy, Sarah Smith |
|----------------------|----------------------------------------------------------------------------------------------------|--------------------|
| Submit Job Sheet     | Profile                                                                                                    |                    |
| Dashboard            |                                                                                                    |                    |
| ] Media              |                                                                                                    |                    |
| Profile              | Sarah Smith                                                                                                    |                    |
| Schedule 🗸           | Image                                                                                                    |                    |
| lendar               | 🕐 🐨 Details 🛛 Services 🛱 Schedule 💷 Days off                                                                                                    |                    |
| ofile                | Details Services Has schedule IIII Days off                                                                                                    |                    |
| Collapse menu        | Full name                                                                                                    |                    |
|                      | Sarah Smith                                                                                                    |                    |
|                      | Email Phone                                                                                                    |                    |
|                      | ■ • (321) 321-4321                                                                                                    |                    |
|                      | Info This text can be inserted into notifications with (staff_info) code.           Visibility           To make staff member invisible to your customers set the visibility to "Privater".                                                                            |                    |
|                      | Public                                                                                                    |                    |
|                      | County Location<br>Select locations where the services are provided.<br>No states selected      O 4/3101<br>Google Calendar integration<br>Synchronize staff member appointments with Google Calendar.<br>Please configure Google Calendar settings first<br>Saw Reset |                    |
|                      | Thank you for creating with <u>WordPress</u>                                                                                                    | Version 4.8.1      |

#### **Setting Up** Your Picture

- You can set your profile picture by selecting the "image" box to the left of your name.
- Select your profile picture from your desktop, and once the image is uploaded, click the "Select" button.
- Hit the "Save" button when you are done.

| 🕼 😤 eCourt Reporters | + New       |          |            |          | Howdy, Sarah Smith 📗 |
|----------------------|-------------|----------|------------|----------|----------------------|
| 📰 Submit Job Sheet   | Profile     |          |            |          |                      |
| 2 Dashboard          |             |          |            |          |                      |
| 9j Media             |             |          |            |          |                      |
| 🚢 Profile            | Sarah !     | Smith    |            |          |                      |
| 🔲 Schedule 🔷 🗸       | Image       |          |            |          |                      |
| Calendar<br>Profile  | Details     | Services | 🔛 Schedule | Days off |                      |
| Collapse menu        | Full name   |          |            |          |                      |
|                      | Sarah Smith |          |            |          |                      |

| ) 좀 eCourt Rep | orters + New  |                                   | Howdy, Sarah |
|----------------|---------------|-----------------------------------|--------------|
| Upload Files   | Media Library |                                   |              |
|                |               |                                   |              |
|                |               |                                   |              |
|                |               |                                   |              |
|                |               | Deer files are chere to us load   |              |
|                |               | Drop files anywhere to upload     |              |
|                |               | Select File                       |              |
|                |               | Maximum upload file size: 100 MB. |              |
|                |               |                                   |              |
|                |               |                                   |              |
|                |               |                                   |              |
|                |               |                                   |              |
|                |               |                                   | _            |
|                |               |                                   | Selec        |

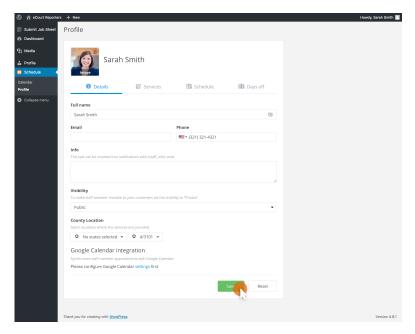

#### **Setting Up** Your Services

- Under the "Services" tab you can check or uncheck the services you offer and change your pricing.
- Hit the "Save" button at the bottom when you are done.

| Sarah Smith                                                                              | 🔛 Schedule  | 🕕 Days off  |  |
|------------------------------------------------------------------------------------------|-------------|-------------|--|
| U Details Services                                                                       | Ba Schedule | UU Days off |  |
| All services                                                                             | PRICE       | CAPACITY    |  |
| Court Reporter (O&1 Rate)                                                                | 3.25        | 1           |  |
| Extras                                                                                   |             |             |  |
| <ul> <li>Additional Hours to Scheduled Time (Based<br/>on Start and End Time)</li> </ul> | 25.00       |             |  |
| Copy per Page                                                                            | 2.15        |             |  |
| Broadcast Caption (Per Hr)                                                               | 0.00        |             |  |
| Medical Expert                                                                           | 0.25        |             |  |
| <ul> <li>Hearings/Arbitrations</li> </ul>                                                | 0.25        |             |  |
| Videotaped                                                                               | 0.25        |             |  |
| ✓ Interpreted                                                                            | 1.25        |             |  |
| Rough Draft                                                                              | 1.25        |             |  |
| Realtime                                                                                 | 1.25        |             |  |
| Audio Transcription                                                                      | 0.00        |             |  |
| CART (Per Hr)                                                                            | 0.00        |             |  |
| Conference Room (Full Day Rate)                                                          | 0.00        |             |  |
| Video Conference Facility and Setup (Hourly<br>Rate)                                     | 0.00        |             |  |
| Video Conference (Example: Zoom, GoTo<br>Meeting, etc.)                                  | 0.00        |             |  |
| ✓ Expedite Same Day                                                                      | 7.00        |             |  |
| 🖌 Expedite 1 Day                                                                         | 6.50        |             |  |
| 💌 Expedite 2 Day                                                                         | 6.50        |             |  |
| Expedite 3 Day                                                                           | 5.20        |             |  |
| V Expedite 4 Day                                                                         | 5.00        |             |  |
| Expedite 5 Day                                                                           | 4.75        |             |  |
| ✓ Expedite 6 Day                                                                         | 4.50        |             |  |
| Expedite 7 Day                                                                           | 4.00        |             |  |
| Expedite 8 Day                                                                           | 3.80        |             |  |
| ASCII/txt                                                                                | 1.25        |             |  |
| Additional Laptops                                                                       | 0.00        |             |  |
| Additional Tablets                                                                       | 0.00        |             |  |
| <ul> <li>Exhibit Copy: Black &amp; White</li> </ul>                                      | 0.15        |             |  |
| Exhibit Copy: Color                                                                      | 0.20        |             |  |
| ✓ Take Down/No Write                                                                     | 0.50        |             |  |
| Videographer (Per Hr Rate)                                                               | 0.00        | 1           |  |
| Extras                                                                                   |             |             |  |
| <ul> <li>Additional Hours to Scheduled Time (Based<br/>on Start and End Time)</li> </ul> | 0.00        |             |  |
| Setup Fee                                                                                | 0.00        |             |  |
| MPEG-1                                                                                   | 0.00        |             |  |
| MPEG-2                                                                                   | 0.00        |             |  |
| MPEG-4                                                                                   | 0.00        |             |  |
| Additional Laptops                                                                       | 0.00        |             |  |
| Additional Tablets                                                                       | 0.00        |             |  |
| Video Synchronize                                                                        | 0.00        |             |  |
| DVD                                                                                      | 0.00        |             |  |
|                                                                                          |             |             |  |

#### **Setting Up** Your Schedule

 On the "Schedule" tab, you can set your availability, and you can even schedule breaks!

| A eCourt Reporter             | + New                                  |                               |          | Howdy, Sarah Smith |
|-------------------------------|----------------------------------------|-------------------------------|----------|--------------------|
| Submit Job Sheet<br>Dashboard | Profile                                |                               |          |                    |
| Media<br>Profile<br>Schedule  | Sarah Smith                            |                               |          |                    |
| indar<br>Tile                 | 🕑 Details 🛛 🖾 S                        | ervices Bchedule              | Days off |                    |
| Collapse menu                 | Monday                                 | BREAKS                        | -        |                    |
|                               |                                        | <ul> <li>add break</li> </ul> |          |                    |
|                               | Tuesday                                | BREAKS                        |          |                    |
|                               | 7:00 am 🔹 to 10:00 pm                  | add break                     |          |                    |
|                               |                                        | 11:00 am - 1:00 pm ×          |          |                    |
|                               | Wednesday                              | to an ·                       |          |                    |
|                               | 7:00 am 👻 to 10:00                     | Save                          |          |                    |
|                               | Thursday                               | BREAKS                        |          |                    |
|                               | 7:00 am 🔹 to 10:00 pm                  | add break                     |          |                    |
|                               | Friday                                 | BREAKS                        |          |                    |
|                               | 7:00 am 🔹 to 10:00 pm                  | <ul> <li>add break</li> </ul> |          |                    |
|                               | Saturday                               | BREAKS                        |          |                    |
|                               | 7:00 am 👻 to 10:00 pm                  | add break                     |          |                    |
|                               | Sunday                                 | BREAKS                        |          |                    |
|                               | OFF •                                  |                               |          |                    |
|                               |                                        | I                             | Save     |                    |
|                               | Thank you for creating with WordPress. |                               |          | Version 4.8.1      |
|                               |                                        |                               |          |                    |

#### **Setting Up** Your Days Off

 Under the "Days Off" tab, you are able to set your vacation time, holidays, and events that do not fall within your typical schedule.

| 2 Databased<br>2 Media<br>Profile Sarah Smith                                                                                                    | Submit Job Sheet | Dro   |      |       |         |      |        |       |      |        |      |      |     |      |      |     |     |       |      |     |       |      |       |     |     |     |  |  | <br>lowdy, S |      |
|----------------------------------------------------------------------------------------------------|------------------|-------|------|-------|---------|------|--------|-------|------|--------|------|------|-----|------|------|-----|-----|-------|------|-----|-------|------|-------|-----|-----|-----|--|--|--------------|------|
| 1 wate         1 wate         1 wat                                                                                                    |                  | FIU   | file | è     |         |      |        |       |      |        |      |      |     |      |      |     |     |       |      |     |       |      |       |     |     |     |  |  |              |      |
| Approx       Sarah Smith         Protection       Protection       <                                                                                                    |                  |       |      |       |         |      |        |       |      |        |      |      |     |      |      |     |     |       |      |     |       |      |       |     |     |     |  |  |              |      |
| Image: Control       Image: Control       Image: Contro <ttd>Image: Control       Image: Control<td></td><td></td><td>1</td><td>1</td><td></td><td>5</td><td>с -</td><td>ra</td><td>b.</td><td>Smi</td><td>th</td><td></td><td></td><td></td><td></td><td></td><td></td><td></td><td></td><td></td><td></td><td></td><td></td><td></td><td></td><td></td><td></td><td></td><td></td><td></td></ttd>                                                                                                    |                  |       | 1    | 1     |         | 5    | с -    | ra    | b.   | Smi    | th   |      |     |      |      |     |     |       |      |     |       |      |       |     |     |     |  |  |              |      |
| Outer       Details       Es Services       Est Schedule       Days off         Componentiation       January       February       March         Details       Est Schedule       Days off         January       February       March         Details       Est Schedule       Days off         January       February       March         Details       Est Schedule       Days off         January       February       March         Details       Est Schedule       Days off         January       February       March         Details       Est Schedule       Days off         January       February       March         Details       Est Schedule       Days off         January       February       March         Days off       January       February       March         Days off       January       February       March       March         Days off       January       February       January       February         April       May       January       January       February       January         April       May       January       January       January       January      <                                                                                                    | Schedule         |       |      | mag   | 6.<br>e |      | 50     | ii a  |      | 51111  | cri  |      |     |      |      |     |     |       |      |     |       |      |       |     |     |     |  |  |              |      |
| V       V       V       N         1       1       1       1       1       1       1       1       1       1       1       1       1       1       1       1       1       1       1       1       1       1       1       1       1       1       1       1       1       1       1       1       1       1       1       1       1       1       1       1       1       1       1       1       1       1       1       1       1       1       1       1       1       1       1       1       1       1       1       1       1       1       1       1       1       1       1       1       1       1       1       1       1       1       1       1       1       1       1       1       1       1       1       1       1       1       1       1       1       1       1       1       1       1       1       1       1       1       1       1       1       1       1       1       1       1       1       1       1       1       1       1       1       1                                                                                                    |                  |       |      | 6     | D       | eta  | ils    |       |      | 2      | ⊠ s  | ervi | ces |      |      |     |     | Scheo | dule |     |       | đ    | D D   | ays | off |     |  |  |              |      |
| Jawar       februs       Mark         Nove Nove Nove Nove Nove Nove Nove Nove                                                                                                    | Collapse menu    |       |      |       |         |      |        |       |      |        |      |      |     |      |      |     |     |       |      |     |       |      |       |     |     |     |  |  |              |      |
| No       No       No <th< td=""><td></td><td></td><td></td><td></td><td></td><td></td><td></td><td></td><td></td><td></td><td></td><td>1</td><td>ζ</td><td>-</td><td>2017</td><td>7</td><td>&gt;</td><td></td><td></td><td></td><td></td><td></td><td></td><td></td><td></td><td></td><td></td><td></td><td></td><td></td></th<>                                                                                                    |                  |       |      |       |         |      |        |       |      |        |      | 1    | ζ   | -    | 2017 | 7   | >   |       |      |     |       |      |       |     |     |     |  |  |              |      |
| No       No       No <th< td=""><td></td><td></td><td></td><td></td><td>J</td><td>anı</td><td>Jary</td><td></td><td></td><td></td><td></td><td></td><td></td><td>Fe</td><td>brua</td><td>iry</td><td></td><td></td><td></td><td></td><td></td><td>М</td><td>larch</td><td>1</td><td></td><td></td><td></td><td></td><td></td><td></td></th<>                                                                                                    |                  |       |      |       | J       | anı  | Jary   |       |      |        |      |      |     | Fe   | brua | iry |     |       |      |     |       | М    | larch | 1   |     |     |  |  |              |      |
| 2       3       4       5       6       7       8       0       1       1       1       1       1       1       1       1       1       1       1       1       1       1       1       1       1       1       1       1       1       1       1       1       1       1       1       1       1       1       1       1       1       1       1       1       1       1       1       1       1       1       1       1       1       1       1       1       1       1       1       1       1       1       1       1       1       1       1       1       1       1       1       1       1       1       1       1       1       1       1       1       1       1       1       1       1       1       1       1       1       1       1       1       1       1       1       1       1       1       1       1       1       1       1       1       1       1       1       1       1       1       1       1       1       1       1       1 <th1< th=""> <th1< th=""> <th1< th=""></th1<></th1<></th1<>                                                                                                    |                  |       |      | Tue   | Wes     |      |        |       | Sat  |        | м    | on ' | Гue | //ed |      |     |     |       | Mo   | n T |       |      |       |     |     |     |  |  |              |      |
| 0       0       1       1       1       1       1       1       1       1       1       1       1       1       1       1       1       1       1       1       1       1       1       1       1       1       1       1       1       1       1       1       1       1       1       1       1       1       1       1       1       1       1       1       1       1       1       1       1       1       1       1       1       1       1       1       1       1       1       1       1       1       1       1       1       1       1       1       1       1       1       1       1       1       1       1       1       1       1       1       1       1       1       1       1       1       1       1       1       1       1       1       1       1       1       1       1       1       1       1       1       1       1       1       1       1       1       1       1       1       1       1       1       1       1       1 <th1< th=""> <th1< th=""> <th1< th=""></th1<></th1<></th1<>                                                                                                    |                  |       |      | 27    | 28      |      |        |       | 31   |        |      |      | 31  | 1    | -    | -   |     | -     | 25   |     |       |      | -     |     |     |     |  |  |              |      |
| April       April       April <th< th=""><th></th><th></th><th></th><th></th><th></th><th></th><th></th><th></th><th></th><th></th><th></th><th></th><th></th><th></th><th></th><th></th><th></th><th></th><th></th><th></th><th></th><th></th><th></th><th></th><th></th><th></th><th></th><th></th><th></th><th></th></th<>                                                                                                    |                  |       |      |       |         |      |        |       |      |        |      |      |     |      |      |     |     |       |      |     |       |      |       |     |     |     |  |  |              |      |
| y       y       y       y       y         y       y                                                                                                    |                  |       |      |       |         |      |        |       |      |        |      |      |     |      |      |     |     |       |      |     |       |      |       |     |     |     |  |  |              |      |
| April     May     June       1     1     1     1     1     1     1     1     1     1     1     1     1     1     1     1     1     1     1     1     1     1     1     1     1     1     1     1     1     1     1     1     1     1     1     1     1     1     1     1     1     1     1     1     1     1     1     1     1     1     1     1     1     1     1     1     1     1     1     1     1     1     1     1     1     1     1     1     1     1     1     1     1     1     1     1     1     1     1     1     1     1     1     1     1     1     1     1     1     1     1     1     1     1     1     1     1     1     1     1     1     1     1     1     1     1     1     1     1     1     1     1     1     1     1     1     1     1     1     1     1     1     1     1     1     1     1     1     1     1     1                                                                                                    |                  |       | 23   | 24    | 25      | 2    | 6      | 27    | 28   | 29     | Z    | 7    | 28  |      |      |     |     |       | 27   |     | 28    | 29   | 30    | 31  |     |     |  |  |              |      |
| Non       Tue       Weit       Tue       Weit       Tue       Tue       Weit       Tue       Weit <td></td> <td></td> <td>30</td> <td>31</td> <td></td> <td></td> <td></td> <td></td> <td></td> <td></td> <td></td> <td></td> <td></td> <td></td> <td></td> <td></td> <td></td> <td></td> <td></td> <td></td> <td></td> <td></td> <td></td> <td></td> <td></td> <td></td> <td></td> <td></td> <td></td> <td></td>                                                                                                    |                  |       | 30   | 31    |         |      |        |       |      |        |      |      |     |      |      |     |     |       |      |     |       |      |       |     |     |     |  |  |              |      |
| 2       2       2       3       1       2       3       4       5       6       7       8       9       1       1       1       1       1       1       1       1       1       1       1       1       1       1       1       1       1       1       1       1       1       1       1       1       1       1       1       1       1       1       1       1       1       1       1       1       1       1       1       1       1       1       1       1       1       1       1       1       1       1       1       1       1       1       1       1       1       1       1       1       1       1       1       1       1       1       1       1       1       1       1       1       1       1       1       1       1       1       1       1       1       1       1       1       1       1       1       1       1       1       1       1       1       1       1       1       1       1       1       1       1       1       1 <th1< th=""> <th1< th=""> <th1< th=""></th1<></th1<></th1<>                                                                                                    |                  |       |      |       |         | Ap   | ril    |       |      |        |      |      |     |      | May  |     |     |       |      |     |       | J    | une   |     |     |     |  |  |              |      |
| a       4       5       6       7       8       9       10       11       12       13       14       15       16       17       18       19       2       2       2       2       2       2       2       2       2       2       2       2       2       2       2       2       2       2       2       2       2       2       2       2       2       2       2       2       2       2       2       2       2       2       2       2       2       2       2       2       2       2       2       2       2       2       2       2       2       2       2       2       2       2       2       2       2       2       2       2       2       2       2       2       2       2       2       2       2       2       2       2       2       2       2       2       2       2       2       2       2       2       2       2       2       2       2       2       2       2       2       2       2       2       2       2       2       2       2       2       2 <th< td=""><td></td><td></td><td>Mon</td><td>Tue</td><td>Wes</td><td>i Th</td><td>1u</td><td>Fri</td><td>Sat</td><td>Sun</td><td>м</td><td>on '</td><td>Tue</td><td>Wed</td><td>Thu</td><td>Fri</td><td>Sat</td><td>Sun</td><td>Mo</td><td>n T</td><td>Tue W</td><td>/ed</td><td>Thu</td><td>Fri</td><td>Sat</td><td>Sun</td><td></td><td></td><td></td><td></td></th<>                                                                                                    |                  |       | Mon  | Tue   | Wes     | i Th | 1u     | Fri   | Sat  | Sun    | м    | on ' | Tue | Wed  | Thu  | Fri | Sat | Sun   | Mo   | n T | Tue W | /ed  | Thu   | Fri | Sat | Sun |  |  |              |      |
| 10       11       12       13       14       15       15       16       17       18       19       2       2       12       13       14       15       16       17       18       19       20       21       21       21       14       15       16       17       18       19       20       21       21       21       21       21       21       21       21       21       21       21       21       21       21       21       21       21       21       21       21       21       21       21       21       21       21       21       21       21       21       21       21       21       21       21       21       21       21       21       21       21       21       21       21       21       21       21       21       21       21       21       21       21       21       21       21       21       21       21       21       21       21       21       21       21       21       21       21       21       21       21       21       21       21       21       21       21 <th21< th="">       21       21       21</th21<>                                                                                                    |                  |       |      |       |         |      |        |       |      |        |      |      |     |      |      |     |     |       |      |     |       |      |       |     |     |     |  |  |              |      |
| 10       10       20       21       22       23       24       25       26       27       28       29       20       21       22       24       25       26       27       28       29       20       21       22       23       24       25       26       27       28       29       20       21       22       23       24       25       26       27       28       29       20       21       22       24       25       26       27       28       29       20       21       22       24       25       26       27       28       29       20       21       22       24       25       26       27       28       29       20       21       23       24       25       26       27       28       29       20       21       21       21       21       21       21       21       21       21       21       21       21       21       21       21       21       21       21       21       21       21       21       21       21       21       21       21       21       21       21       21       21       21       21 <th< td=""><td></td><td></td><td>-</td><td></td><td>-</td><td></td><td></td><td></td><td></td><td></td><td></td><td></td><td></td><td></td><td></td><td></td><td></td><td></td><td></td><td></td><td></td><td></td><td></td><td></td><td></td><td></td><td></td><td></td><td></td><td></td></th<>                                                                                                    |                  |       | -    |       | -       |      |        |       |      |        |      |      |     |      |      |     |     |       |      |     |       |      |       |     |     |     |  |  |              |      |
| V       August       September         V       Normalize       Normalize                                                                                                    |                  |       |      |       |         |      |        |       |      |        |      |      |     |      |      |     |     |       |      |     |       |      |       |     |     |     |  |  |              |      |
| Mon         Tue         Well         Tur         Stat         San         Mon         Tue         Well         Tur         Fit         Sat         San           3         2         2         2         2         1         2         3         4         5         6         7         8         9         1         1         2         3         4         5         6         7         8         9         1         1         1         1         1         1         1         1         1         1         1         1         1         1         1         1         1         1         1         1         1         1         1         1         1         1         1         1         1         1         1         1         1         1         1         1         1         1         1         1         1         1         1         1         1         1         1         1         1         1         1         1         1         1         1         1         1         1         1         1         1         1         1         1         1         1         1 <td< td=""><td></td><td></td><td>24</td><td>25</td><td>26</td><td></td><td></td><td></td><td></td><td></td><td></td><td></td><td></td><td>31</td><td></td><td></td><td></td><td></td><td>26</td><td></td><td></td><td></td><td></td><td></td><td></td><td></td><td></td><td></td><td></td><td></td></td<>                                                                                                    |                  |       | 24   | 25    | 26      |      |        |       |      |        |      |      |     | 31   |      |     |     |       | 26   |     |       |      |       |     |     |     |  |  |              |      |
| Mon         Tue         Wei         Tu         Fit         Sat         San           0         2         2         2         3         4         5         6         7         8         9         1         1         1         1         1         1         2         3         4         5         6         7         8         9         1         1         1         1         1         1         1         2         3         4         5         6         7         8         9         1         1         1         1         1         1         1         1         1         1         1         1         1         1         1         1         1         1         1         1         1         1         1         1         1         1         1         1         1         1         1         1         1         1         1         1         1         1         1         1         1         1         1         1         1         1         1         1         1         1         1         1         1         1         1         1         1         1                                                                                                    |                  |       |      |       |         |      |        |       |      |        |      |      |     |      |      |     |     |       |      |     |       |      |       |     |     |     |  |  |              |      |
| Verticity       Verticity                                                                                                    |                  |       |      |       |         | Ju   | ly     |       |      |        |      |      |     | A    | ugu  | st  |     |       |      |     | :     | Sept | temt  | per |     |     |  |  |              |      |
| 0     0     1     12     1     12     13     4     5     6     7     8     9     10       1     12     13     14     15     16     17     18     19     10     11     12     13     14     15     16     17     18     19     10     11     12     13     14     15     16     17     18     19     10     11     12     14     15     16     17     18     19     10     11     12     14     15     16     17     18     10     11     12     14     15     16     17     18     10     11     12     14     15     16     17     18     10     11     12     14     15     16     17     18     10     11     12     14     15     16     17     18     10     11     12     14     15     16     17     16     17     18     16     17     16     17     16     17     16     17     16     17     16     17     16     17     16     17     16     17     16     17     16     17     16     17     16                                                                                                    |                  |       |      | Tue   |         |      |        | Fri   | Sat  |        |      |      |     |      |      |     |     |       | Ma   | n 1 | lue W | /ed  | Thu   |     |     |     |  |  |              |      |
| We are not working on this day       16       17       18       19       20       11       12       13       14       15       16       17         Perpeat every year       0       2       2       2       2       2       2       2       2       2       2       2       2       2       2       2       2       2       2       2       2       2       2       2       2       2       2       2       2       2       2       2       2       2       2       2       2       2       2       2       2       2       2       2       2       2       2       2       2       2       2       2       2       2       2       2       2       2       2       2       2       2       2       2       2       2       2       2       2       2       2       2       2       2       2       2       2       2       2       2       2       2       2       2       2       2       2       2       2       2       2       2       2       2       2       2       2       2       2       2                                                                                                    |                  |       |      |       |         |      |        | 30    | 1    | 2      |      |      | 1   |      |      |     |     |       |      |     |       |      |       |     |     |     |  |  |              |      |
| Image: Normal base weight weight w |                  |       |      |       | - V     | 10.3 | ra r   | int v | unrk | ing on | thie | dav  |     |      |      |     |     |       |      |     |       |      |       |     |     |     |  |  |              |      |
| 0     3     1     2     3     2     2     2     2     2     3     1       0     1     1     2     3     1     2     3     4     5     6     7     8     3     1     1     2     3     4     5     6     7     8     9     10     1     1     2     3     4     5     6     7     8     9     10     1     1     2     3     4     5     6     7     8     9     10     1     1     2     3     4       1     1     1     1     2     1     1     1     1     1     1     1     1     1     1     1     1     1     1     1     1     1     1     1     1     1     1     1     1     1     1     1     1     1     1     1     1     1     1     1     1     1     1     1     1     1     1     1     1     1     1     1     1     1     1     1     1     1     1     1     1     1     1     1     1     1     1     1     1     1                                                                                                    |                  |       |      |       |         |      |        |       |      | -      |      | uay  |     |      |      |     |     |       |      |     |       |      |       |     |     |     |  |  |              |      |
| OCUDE         V         V <td></td> <td></td> <td>24</td> <td></td> <td></td> <td></td> <td></td> <td></td> <td></td> <td></td> <td></td> <td></td> <td></td> <td>30</td> <td>31</td> <td></td> <td></td> <td></td> <td>25</td> <td></td> <td>26</td> <td>27</td> <td>28</td> <td>29</td> <td>30</td> <td></td> <td></td> <td></td> <td></td> <td></td>                                                                                                    |                  |       | 24   |       |         |      |        |       |      |        |      |      |     | 30   | 31   |     |     |       | 25   |     | 26    | 27   | 28    | 29  | 30  |     |  |  |              |      |
| Mon         Tue         Wei         Tue         Site         Site         Mon         Tue         Wei         Tue         Site         Mon           2         24         25         26         26         26         1         1         2         3         4         5         6         7         8         6         7         8         6         7         1         1         1         2         3         4         5         6         7         8         6         7         1         1         1         1         1         1         1         1         1         1         1         1         1         1         1         1         1         1         1         1         1         1         1         1         1         1         1         1         1         1         1         1         1         1         1         1         1         1         1         1         1         1         1         1         1         1         1         1         1         1         1         1         1         1         1         1         1         1         1         1                                                                                                    |                  |       | 31   |       |         |      |        |       |      |        | Cl   | ose  |     |      |      |     |     |       |      |     |       |      |       |     |     |     |  |  |              |      |
| 25       26       27       28       29       29       1       29       1       1       2       3       4       5       10       11       2       3       4       5       10       11       2       3       4       5       10       11       12       31       4       5       10       11       12       4       5       10       11       12       4       5       10       11       12       4       5       10       11       12       4       5       10       11       12       4       5       10       11       12       4       5       10       11       12       4       5       10       11       12       4       5       10       11       12       4       5       10       11       11       12       13       14       13       14       15       16       17       18       10       10       10       10       10       10       10       10       10       10       10       10       10       10       10       10       10       10       10       10       10       10       10       10       10 </td <td></td> <td></td> <td>Ļ</td> <td></td> <td>c</td> <td>Octo</td> <td>ober</td> <td></td> <td>-</td> <td></td> <td></td> <td></td> <td>ð</td> <td>No</td> <td>vem</td> <td>ber</td> <td></td> <td></td> <td></td> <td></td> <td></td> <td>Dec</td> <td>emb</td> <td>er</td> <td></td> <td></td> <td></td> <td></td> <td></td> <td></td>                                                                                                    |                  |       | Ļ    |       | c       | Octo | ober   |       | -    |        |      |      | ð   | No   | vem  | ber |     |       |      |     |       | Dec  | emb   | er  |     |     |  |  |              |      |
| 2       3       4       5       6       7       8       6       7       8       9       10       11       12       14       15       16       17       18       9       10       11       12       14       15       16       17       18       9       10       11       12       14       15       16       17       18       9       10       11       12       14       15       16       17       18       9       10       11       12       14       15       16       17       18       9       10       11       12       14       15       16       17       18       9       10       11       12       14       15       16       17       18       9       10       11       12       14       15       16       17       18       9       10       11       12       14       15       16       17       18       9       10       11       12       14       15       16       17       18       16       16       16       16       16       16       16       16       16       16       16       16       16       1                                                                                                    |                  |       | Mon  | Tue   | We      | i Tř | 1u     | Fri   | Sat  | Sun    | м    | on ' | Гue | //ed | Thu  | Fri | Sət | Sun   | Mo   | n T | lue W | /ed  | Thu   | Fri | Sat | Sun |  |  |              |      |
| 9         10         11         12         13         14         15         16         17         18         19         11         12         13         14         15         16         17           16         17         18         19         20         21         22         20         21         22         20         21         22         20         21         22         20         21         22         23         24         25         26         18         19         20         21         22         24           23         24         25         26         27         28         29         27         28         29         20         21         2         3         24         25         26         17         28         24                                                                                                    |                  |       |      |       |         |      |        |       |      |        |      |      |     |      | -    | -   |     | -     |      |     |       |      |       |     | -   | -   |  |  |              |      |
| 16       17       18       19       20       21       22       20       21       22       26       18       19       20       21       22       24         23       24       25       26       27       28       29       27       28       29       20       1       2       26       27       28       24                                                                                                    |                  |       | 2    |       | _       | _    | _      | _     | _    |        |      |      |     |      |      |     |     |       |      |     |       |      |       |     |     |     |  |  |              |      |
| 23 24 25 26 27 28 29 27 28 29 30 1 2 3 25 26 27 28 29 30 31                                                                                                    |                  |       | 9    |       |         |      |        | _     | _    |        |      |      |     |      |      |     |     |       |      |     |       |      |       |     |     |     |  |  |              |      |
|                                                                                                    |                  |       |      |       |         |      |        |       |      |        |      |      |     |      |      | 1   | 2   | 3     |      |     |       |      |       |     |     |     |  |  |              |      |
|                                                                                                    |                  |       |      |       |         |      |        |       |      |        |      |      |     |      |      |     |     |       |      |     |       |      |       |     |     |     |  |  |              |      |
|                                                                                                    |                  |       |      |       |         |      |        |       |      |        |      |      |     |      |      |     |     |       |      |     |       |      |       |     |     |     |  |  |              |      |
|                                                                                                    |                  | Thank | you  | for c | reati   | ng w | nith 🛓 | Vora  | Pres | s.     |      |      |     |      |      |     |     |       |      |     |       |      |       |     |     |     |  |  |              | Vers |

#### **Setting Up** Your Settings

 The "Profile" menu item in the left sidebar allows you to edit your site account settings, such as: color scheme, first name, last name, email, and password.

| 🕅 宿 eCourt Reporte                                  | rs 🕂 New                                   |                                                                      |                                         |                       | Howdy, Sarah Smith 📃 |
|-----------------------------------------------------|--------------------------------------------|----------------------------------------------------------------------|-----------------------------------------|-----------------------|----------------------|
| 🔄 Submit Job Sheet                                  | Profile                                    |                                                                      |                                         |                       | Help ¥               |
| ն Dashboard                                         | Personal Options                           |                                                                      |                                         |                       |                      |
| 🕄 Media                                             | Admin Color Scheme                         | O Default                                                            | C Light                                 | O Blue                | Coffee               |
| <ul> <li>Schedule</li> <li>Collapse menu</li> </ul> |                                            | Ectoplasm                                                            | O Midnight                              | Ocean                 | Sunrise              |
|                                                     | Toolbar                                    | $\checkmark$ Show Toolbar when viewing site                          |                                         |                       |                      |
|                                                     | Name                                       |                                                                      |                                         |                       |                      |
|                                                     | Username                                   | Sarah Smith                                                          | Usernames cannot be                     | a changed.            |                      |
|                                                     | First Name                                 | Sarah                                                                |                                         |                       |                      |
|                                                     | Last Name                                  | Smith                                                                |                                         |                       |                      |
|                                                     | Nickname (required)                        | Sarah Smith                                                          |                                         |                       |                      |
|                                                     | Display name publicly as                   | Sarah Smith                                                          |                                         |                       |                      |
|                                                     | Contact Info                               |                                                                      |                                         |                       |                      |
|                                                     | Email (required)                           | skarani@topfloortech.com                                             |                                         |                       |                      |
|                                                     | About Yourself                             |                                                                      |                                         |                       |                      |
|                                                     | Biographical Info                          |                                                                      |                                         |                       |                      |
|                                                     |                                            | Share a little biographical information                              | to fill out your profile. This may be s | »<br>hown publicly.   |                      |
|                                                     | Profile Picture                            | You can change your profile picture of                               |                                         |                       |                      |
|                                                     | Account Management                         |                                                                      |                                         |                       |                      |
|                                                     | New Password                               | Generate Password                                                    |                                         |                       |                      |
|                                                     | Sessions                                   | Log Out Everywhere Else                                              |                                         |                       |                      |
|                                                     |                                            | You are only logged in at this location                              | r.                                      |                       |                      |
|                                                     | Yoast SEO settings                         |                                                                      |                                         |                       |                      |
|                                                     | Title to use for Author page               |                                                                      |                                         |                       |                      |
|                                                     | Meta description to use for<br>Author page |                                                                      |                                         |                       |                      |
|                                                     |                                            |                                                                      |                                         | <i>h</i>              |                      |
|                                                     |                                            | Exclude user from Author-sitema                                      | ар                                      |                       |                      |
|                                                     |                                            | Disable SEO analysis                                                 |                                         |                       |                      |
|                                                     |                                            | Removes the keyword tab from the m                                   | etabox and disables all SEO-related :   | suggestions.          |                      |
|                                                     |                                            | Disable readability analysis<br>Removes the readability tab from the | metabox and disables all readability-   | -related suggestions. |                      |
|                                                     | Update Profile                             |                                                                      |                                         |                       |                      |
|                                                     | Thank you for creating with WordF          | Yess                                                                 |                                         |                       | Version 4.8.1        |

#### **Navigating** Back and Forth

- To visit the main site, click on "eCourt Reporters" located in the top left menu bar.
- To go back to your profile and schedule, select your name located in the top right menu bar.

| @  | A eCourt Reporte | rs + New           |                                |          |        | Howdy, Sarah Smith 🗾 |
|----|------------------|--------------------|--------------------------------|----------|--------|----------------------|
| 8  | Visit Sit        | rofile             |                                |          |        | Help 🔻               |
| ø  | Dashboard        | Personal Options   |                                |          |        |                      |
| 91 | Media            | Admin Color Scheme | Default                        | O Light  | 0      | O Coffee             |
| 4  | Profile          | Admin Color Scheme | Default                        | Light    | O Blue | Corree               |
|    | Schedule         |                    |                                |          |        |                      |
| 0  | Collapse menu    |                    | <ul> <li>Ectoplasm</li> </ul>  | Midnight | Ocean  | O Sunrise            |
|    |                  |                    |                                |          |        |                      |
|    |                  | Toolbar            | Show Toolbar when viewing site |          |        |                      |
|    |                  | Name               |                                |          |        |                      |

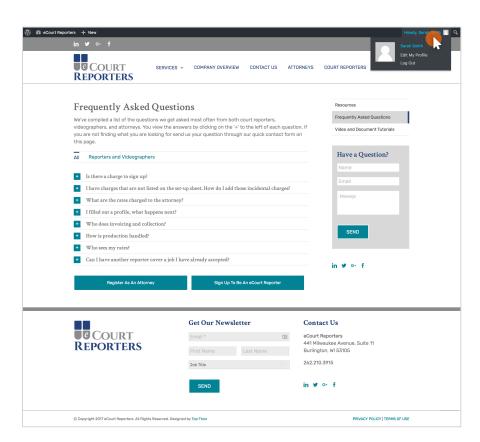

#### Logging Out & Logging Back In

- To log out of your account, hover over your name in the top right corner and select "Log Out".
- Need to log back in? Select the "Login" button in the top right corner of the website.

| 🔞 😤 eCourt Reporters |             |     |     |               |     |     | Howdy, Sarah Sn                |
|----------------------|-------------|-----|-----|---------------|-----|-----|--------------------------------|
| Submit Job Sheet     | Calendar    |     |     |               |     |     | Sarah Smith<br>Edit My Profile |
| 93 Media             | Sarah Smith |     |     |               |     |     | Log Out                        |
| Profile Schedule     | < > Today   |     |     | August 2017 🗸 |     |     | vlonth Week Day                |
| talendar<br>vrofile  | Mon         | Tue | Wed | Thu           | Fri | Sat | Sun                            |
| Collapse menu        |             | 1   | 2   | 3             | 4   | . 5 | (                              |
|                      | 7           | 8   | 9   | 10            | 11  | 12  | 1                              |
|                      | 14          | 15  | 16  | 17            | 18  | 19  | 2                              |
|                      | 21          | 22  | 23  | 24            | 25  | 26  | 2                              |
|                      | 28          | 29  | 30  | 31            |     |     |                                |

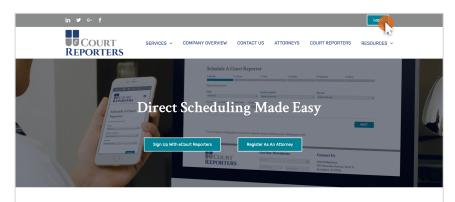

#### Book A Court Reporter – Anytime, Anywhere Every case is unique and finding the right court reporter for your proceeding can be difficult. Going through a third-party agency can bring about missed communication and adds an extra step in selecting the best-suite reporter with the right qualifications. Court Reporters gives you direct access to experienced reporters all over the country at any time in any location.

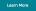

# COURT COURT

REPORTERS

# That is and the set of the set of

#### Thank You for Registering with eCourt Reporters

Contact Us